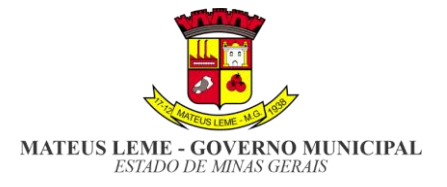

## **INSTRUÇÃO NORMATIVA CGM Nº 001/2022**

Dispõe sobre todas conferências realizadas em documento financeiro denominado "PD" (Programações de Desembolso). Para auxiliar nas verificações são utilizadas ferramentas de Software de Gestão, nos módulos de COMPRAS e CONTÁBIL.

Todas as informações lançadas nas Programações de Desembolso são verificadas pelos analistas de Controle Interno, onde os mesmos seguem a presente instrução normativa para verificação dos processos de pagamentos. A seguir se elenca os itens de conferência dos processos de pagamentos:

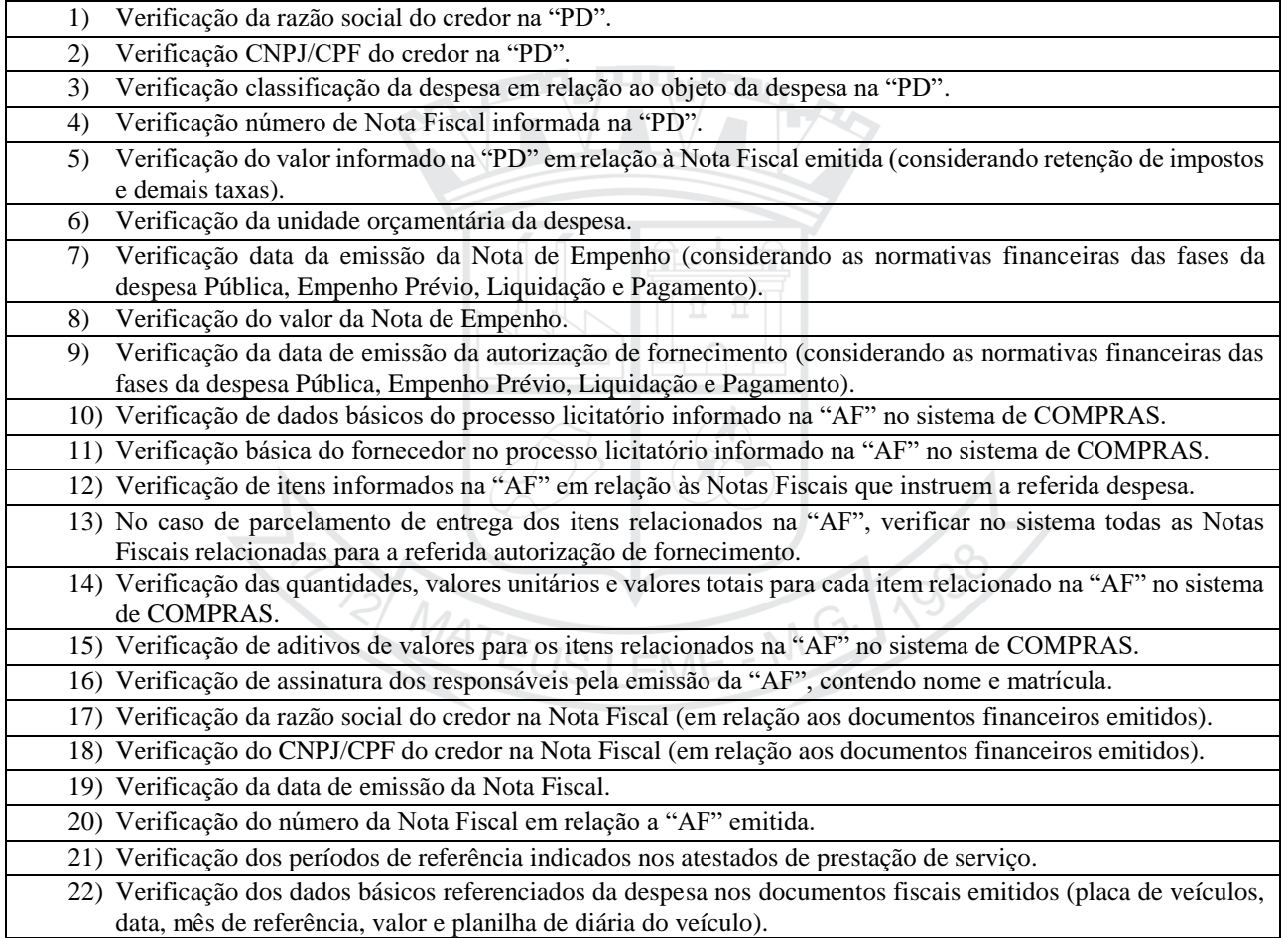

Prefeitura Municipal de Mateus Leme/MG, 01 de abril 2022.

Pedro Oliveira **Controlador-Geral do Município**

**Controladoria Geral do Município**

Rua Pereira Guimarães, nº 8, Centro, Mateus Leme, Minas Gerais, CEP 35.670-000 controladoria@mateusleme.mg.gov.br

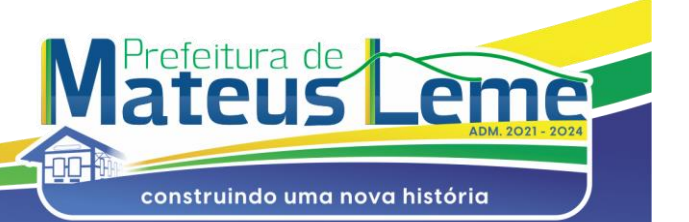